# **Чекер для работы с csv файлом**

## **Задача**

#### **Общая постановка задачи**

Обработка файла в формате csv (таблица).

На обработку программе подаются две таблицы. Первая таблица содержит информацию о ФИО студента, его Github аккаунте, email'е и номере группы. Вторая таблица содержит фамилию, имя, количество баллов за каждое из пяти заданий экзамена. Требуется реализовать программу, которая:

- 1. находит общее количество баллов за экзамен для каждого студента;
- 2. составляет несколько новых таблиц (по количеству номеров групп), в которых содержится ФИО, Github аккаунт, email, общий балл за экзамен. Номер группы должен быть в начале каждой таблицы, таблицы разделяются двумя символами перевода строки. Номер группы - целое число. Таблицы должны следовать в порядке возрастания групп;
- 3. находит количество студентов, которые получили больше 90% от максимального балла и выводит результат на консоль;
- 4. сохраняет результат в новом файле.

(число здесь идентифицирует номер команды)

### **Параметры**

Программа получает параметры из входного потока. Параметры:

- input file 1 csv файл
- input file 2 csv файл
- commands

commands - числовой массив неизвестной длины, который хранит в себе последовательность функций обработки входного файла. Массив заканчивается числом 4 - функцией сохранения результата в новом файле.

### **Общие сведения**

Получить csv файл можно, сохранив таблицу (Excel/Google Таблицы/LibreOffice Calc) в формате csv. Откройте файл в текстовом редакторе, он выглядит примерно следующим образом:

#### [example.csv](http://se.moevm.info/doku.php/project_putkov?do=export_code&codeblock=0)

Имя,Фамилия,Возраст Иван,Иванов,22

Петр,Иванов,23 Антон,Иванов,24

Разделитель (в данном случае ',') в общем случае может быть другим. Мы будем использовать ','.

From: <http://se.moevm.info/> - **se.moevm.info**

Permanent link: **[http://se.moevm.info/doku.php/project\\_putkov](http://se.moevm.info/doku.php/project_putkov)**

Last update: **2022/12/10 09:08**

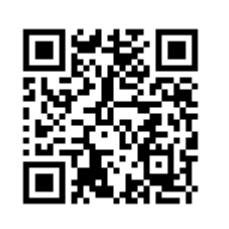